## Ubuntu Reference

## **FOSSwire**

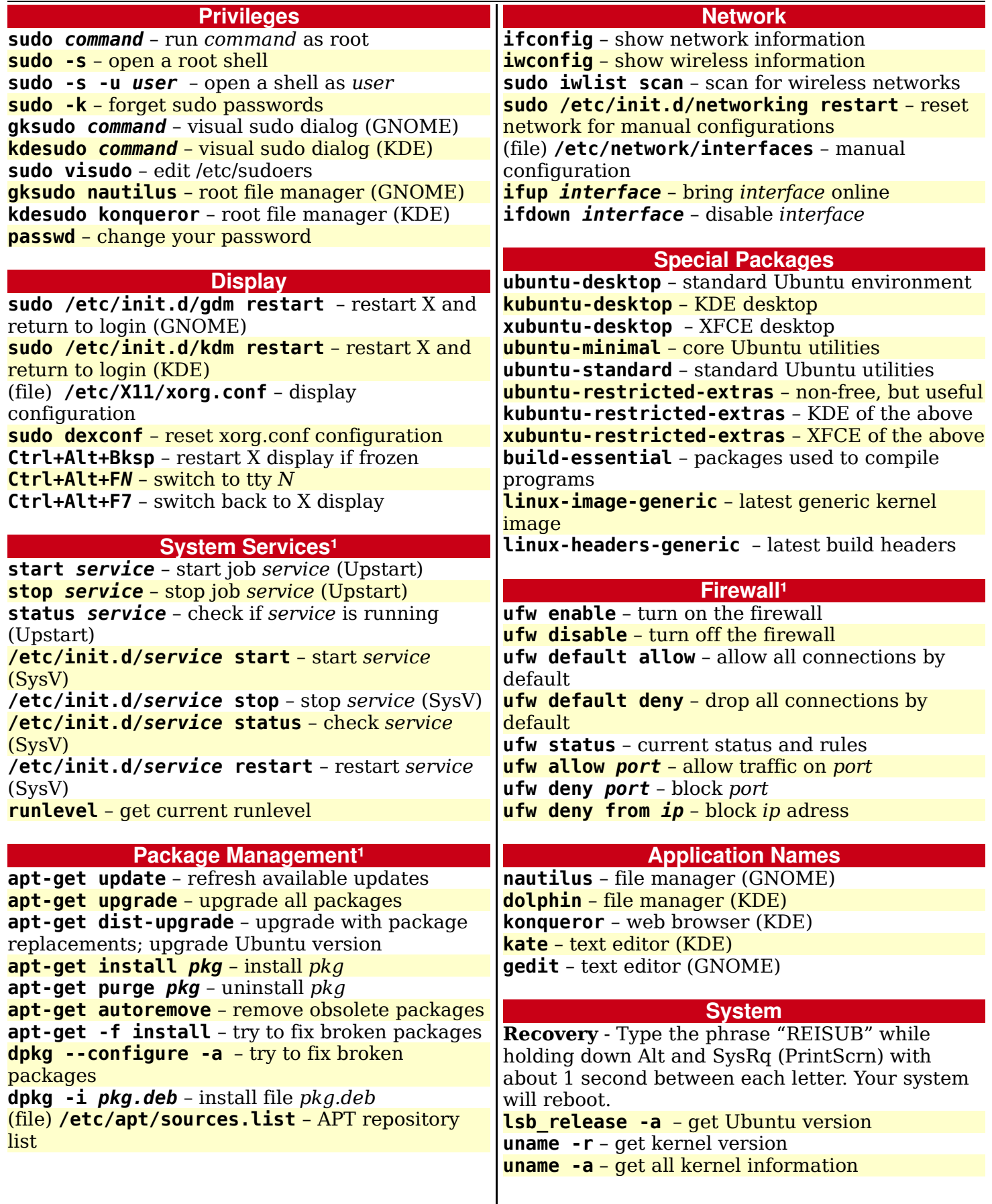

1. Prefix commands with sudo to run.

Ubuntu is a trademark of Canonical Ltd. Licensed under CC-BY-SA 3.0. Free to redistribute; see creativecommons.org for details.